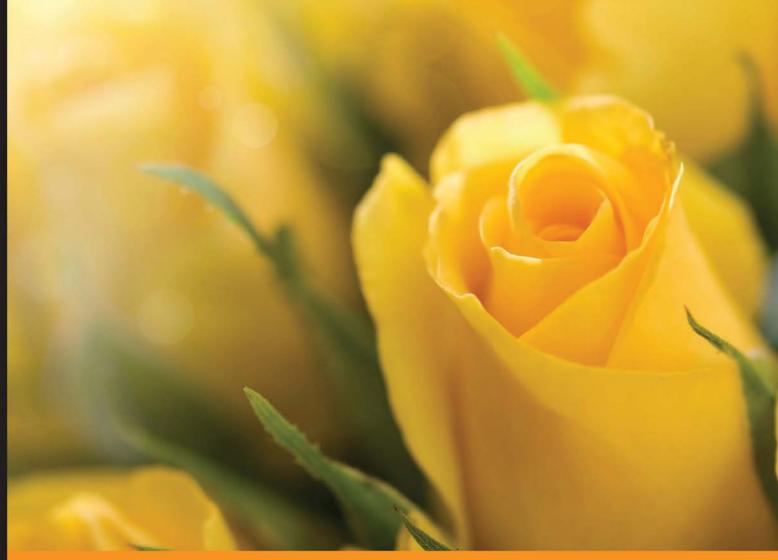

Community Experience Distilled

# Laravel 5 Essentials

Explore the fundamentals of Laravel, one of the most expressive and robust PHP frameworks available

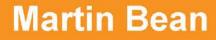

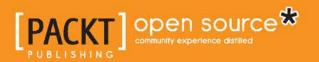

### Laravel 5 Essentials

Explore the fundamentals of Laravel, one of the most expressive and robust PHP frameworks available

Martin Bean

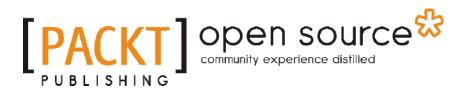

**BIRMINGHAM - MUMBAI** 

#### Laravel 5 Essentials

Copyright © 2015 Packt Publishing

All rights reserved. No part of this book may be reproduced, stored in a retrieval system, or transmitted in any form or by any means, without the prior written permission of the publisher, except in the case of brief quotations embedded in critical articles or reviews.

Every effort has been made in the preparation of this book to ensure the accuracy of the information presented. However, the information contained in this book is sold without warranty, either express or implied. Neither the author, nor Packt Publishing, and its dealers and distributors will be held liable for any damages caused or alleged to be caused directly or indirectly by this book.

Packt Publishing has endeavored to provide trademark information about all of the companies and products mentioned in this book by the appropriate use of capitals. However, Packt Publishing cannot guarantee the accuracy of this information.

First published: April 2015

Production reference: 1240415

Published by Packt Publishing Ltd. Livery Place 35 Livery Street Birmingham B3 2PB, UK.

ISBN 978-1-78528-301-7

www.packtpub.com

#### Credits

Author Martin Bean Project Coordinator Danuta Jones

#### Reviewers

Si Fleming Michael Peacock Brayan Laurindo Rastelli Michele Somma

Commissioning Editor Akram Hussain

Acquisition Editor Reshma Raman

Content Development Editor Mohammed Fahad

Technical Editor Ankur Ghiye

#### **Copy Editors**

Merilyn Pereira Laxmi Subramanian

#### Proofreaders

Safis Editing Paul Hindle

Indexer Monica Ajmera Mehta

Production Coordinator Nilesh R. Mohite

Cover Work Nilesh R. Mohite

### About the Author

**Martin Bean** is a full-stack website developer based in Newcastle upon Tyne, UK. Prior to writing this book, he spent 8 years as a professional website developer, beginning his career and honing his skills in various agencies. After 5 years, he made the switch to running his own development and consultancy firm, where he worked with clients, both big and small.

Although this is the first book he has authored, he has written other articles and acted as a technical reviewer on a Node.js title. He also blogs regularly on his own website, http://martinbean.co.uk.

You can follow Martin on Twitter at https://twitter.com/martinbean.

I would like to thank the team at Packt Publishing for reaching out and giving me the opportunity to author this book. It's truly an honor to be recognized and asked to write this book. I'd also like to thank my girlfriend, Vikki, who was surprisingly calm when I told her I was taking time away from work to write this book, and who also plied me with dozens of cups of tea throughout the writing process. A note of thanks also goes out to the editors and reviewers of this title to ensure it is of the highest quality, and a final thank you goes to you, the reader, for purchasing this book and making the many hours I put into this book worth it.

### About the Reviewers

**Si Fleming** is a senior engineer with experience in working with Java and PHP for over a decade. He holds a PhD in computer science from the University of Sussex, where his research focused on distributed systems, ad hoc social networks, Q&A, security, and privacy.

**Michael Peacock** is an experienced software developer and team lead from Newcastle, UK, with a degree in software engineering from the University of Durham.

After spending a number of years running his own web agency and subsequently working directly for a number of software start-ups, Michael now runs his own software development agency, working on a range of projects for an array of different clients.

He is the author of *Creating Development Environments with Vagrant, PHP 5 Social Networking, PHP 5 E-Commerce Development, Drupal 7 Social Networking, Selling Online with Drupal e-Commerce,* and *Building Websites with TYPO3,* all by *Packt Publishing.* The other publications Michael has been involved in include *Advanced API Security, Mobile Web Development, Jenkins Continuous Integration Cookbook,* and *Drupal for Education and E-Learning,* for which he acted as a technical reviewer.

Michael has also presented at a number of user groups and technical conferences, including PHP UK Conference, Dutch PHP Conference, ConFoo, PHPNE, PHPNW, and CloudConnect Santa Clara.

You can follow Michael on Twitter at @michaelpeacock or find out more about him through his website at www.michaelpeacock.co.uk.

**Brayan Laurindo Rastelli** has been involved in web development for more than 6 years now and is always in pursuit of new and cool technologies to work with. Brayan has a passion for making things faster and more efficient. He carries with him an extensive knowledge of PHP, most notably the Laravel framework, having created a Laravel course to train Brazilians. In addition, Brayan has also created and maintained both the website and forum for the Laravel community in Brazil. Currently, he works at Speed to Contact on a single page/real-time application using Laravel, AngularJS, WebSockets, telephony, and other cutting-edge technologies.

**Michael Somma** is an Italian web developer skilled in PHP, MySQL, and some new frameworks such as jQuery, jQuery UI, and Twitter Bootstrap. For over 2 years, he has been a major user of the PHP CodeIgniter framework and has now migrated to the Laravel framework. He likes to develop both application frontend and backend with new technology that learns. Since 2010, he has worked at a web agency in Bari (Italy), developing a large variety of websites and web applications; in 2014, he started his own activity. As part of Github, he tries to contribute to various projects in his spare time.

### www.PacktPub.com

## Support files, eBooks, discount offers, and more

For support files and downloads related to your book, please visit www.PacktPub.com.

Did you know that Packt offers eBook versions of every book published, with PDF and ePub files available? You can upgrade to the eBook version at www.PacktPub. com and as a print book customer, you are entitled to a discount on the eBook copy. Get in touch with us at service@packtpub.com for more details.

At www.PacktPub.com, you can also read a collection of free technical articles, sign up for a range of free newsletters and receive exclusive discounts and offers on Packt books and eBooks.

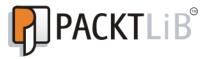

https://www2.packtpub.com/books/subscription/packtlib

Do you need instant solutions to your IT questions? PacktLib is Packt's online digital book library. Here, you can search, access, and read Packt's entire library of books.

#### Why subscribe?

- Fully searchable across every book published by Packt
- Copy and paste, print, and bookmark content
- On demand and accessible via a web browser

#### Free access for Packt account holders

If you have an account with Packt at www.PacktPub.com, you can use this to access PacktLib today and view 9 entirely free books. Simply use your login credentials for immediate access.

### Table of Contents

| Preface                                            | v  |
|----------------------------------------------------|----|
| Chapter 1: An Introduction to Laravel              | 1  |
| The need for frameworks                            | 2  |
| The limitations of homemade tools                  | 2  |
| Laravel to the rescue                              | 2  |
| A new approach to developing PHP applications      | 3  |
| A more robust HTTP foundation                      | 3  |
| Embracing PHP                                      | 4  |
| Laravel's main features and sources of inspiration | 5  |
| Expressiveness and simplicity                      | 7  |
| Prettifying PHP                                    | 7  |
| Responsibilities, naming, and conventions          | 8  |
| Helping you become a better developer              | 10 |
| Structure of a Laravel application                 | 10 |
| The service container and request lifecycle        | 12 |
| Exploring Laravel                                  | 12 |
| Changes in Version 5 from Version 4                | 13 |
| Summary                                            | 14 |
| Chapter 2: Setting Up a Development Environment    | 15 |
| Meeting Composer                                   | 15 |
| Working with the command line                      | 16 |
| Meet Homestead                                     | 17 |
| Installing Homestead                               | 17 |
| Everyday usage of Homestead                        | 20 |
| Adding additional websites                         | 20 |
| Connecting to your databases                       | 21 |
| Creating a new Laravel application                 | 21 |
| Summary                                            | 22 |

Table of Contents

| Chapter 3: Your First Application                  | 23       |
|----------------------------------------------------|----------|
| Planning our application                           | 24       |
| Entities, relationships, and attributes            | 24       |
| The map of our application                         | 24       |
| Starting the application                           | 25       |
| Setting the application namespace                  | 26       |
| Writing the first routes                           | 26       |
| Restricting the route parameters                   | 27       |
| Handling HTTP exceptions                           | 27       |
| Performing redirections                            | 27       |
| Returning views                                    | 28       |
| Preparing the database                             | 28       |
| Creating Eloquent models                           | 29       |
| Building the database schema                       | 30       |
| Seeding the database                               | 33       |
| Mastering Blade                                    | 34       |
| Creating a master view                             | 34       |
| Back to the routes                                 | 36       |
| The overview page                                  | 36       |
| Displaying a cat's page                            | 38       |
| Route-model binding                                | 38       |
| Adding, editing, and deleting cats                 | 39       |
| Moving from simple routing to powerful controllers | 43       |
| Resource controllers                               | 45       |
| Summary                                            | 45       |
| Chapter 4: Eloquent ORM                            | 47       |
| Retrieving data                                    | 48       |
| Filtering records                                  | 49       |
| Saving data                                        | 50       |
| Mass assignment                                    | 51       |
| Deleting data                                      | 52       |
| Soft deletion                                      | 52       |
| Including deleted models in results                | 53       |
| Query scopes                                       | 54       |
| Relationships                                      | 55       |
| One-to-one                                         | 55       |
| Many-to-many<br>Storing data in the pivot table    | 56<br>58 |
| Has-many-through                                   | 58       |
| Polymorphic relations                              | 59       |
| Many-to-many polymorphic relations                 | 60       |

|                                                    | Table of Contents |
|----------------------------------------------------|-------------------|
| Model events                                       | 61                |
| Registering event listeners                        | 61                |
| Model observers                                    | 62                |
| Collections                                        | 62                |
| Checking whether a key exists in a collection      | 63                |
| Summary                                            | 64                |
| Chapter 5: Testing – It's Easier Than You Think    | 65                |
| The benefits of testing                            | 66                |
| The anatomy of a test                              | 66                |
| Unit testing with PHPUnit                          | 68                |
| Defining what you expect with assertions           | 68                |
| Preparing the scene and cleaning up objects        | 69                |
| Expecting exceptions                               | 69                |
| Testing interdependent classes in isolation        | 70                |
| End-to-end testing                                 | 70                |
| Testing – batteries included                       | 71                |
| Framework assertions                               | 71                |
| Impersonating users                                | 72                |
| Testing with a database                            | 72                |
| Inspecting the rendered views                      | 74                |
| Summary                                            | 74                |
| Chapter 6: A Command-line Companion Called Artisan | 75                |
| Keeping up with the latest changes                 | 75                |
| Inspecting and interacting with your application   | 76                |
| Fiddling with the internals                        | 77                |
| Turning the engine off                             | 77                |
| Fine-tuning your application                       | 78                |
| Caching routes                                     | 78                |
| Generators                                         | 79                |
| Rolling out your own Artisan commands              | 80                |
| Creating the command                               | 80                |
| The anatomy of a command                           | 81                |
| Writing the command                                | 82                |
| Scheduling commands                                | 84                |
| Viewing the output of scheduled commands           | 85                |
| Summary                                            | 86                |
| Chapter 7: Authentication and Security             | 87                |
| Authenticating users                               | 87                |
| Creating the user model                            | 87                |
| Creating the necessary database schema             | 90                |
|                                                    |                   |

| Authentication routes and views                        | 92  |
|--------------------------------------------------------|-----|
| Middleware                                             | 94  |
| Validating user input                                  | 97  |
| Form requests                                          | 98  |
| Securing your application                              | 100 |
| Cross-site request forgery                             | 100 |
| Escaping content to prevent cross-site scripting (XSS) | 101 |
| Avoiding SQL injection                                 | 101 |
| Using mass assignment with care                        | 102 |
| Cookies – secure by default                            | 102 |
| Forcing HTTPS when exchanging sensitive data           | 103 |
| Summary                                                | 103 |
| Appendix: An Arsenal of Tools                          | 105 |
| Array helpers                                          | 105 |
| The usage examples of array helpers                    | 106 |
| String and text manipulation                           | 108 |
| Boolean functions                                      | 108 |
| Transformation functions                               | 108 |
| Inflection functions                                   | 109 |
| Dealing with files                                     | 109 |
| File uploads                                           | 111 |
| Sending e-mails                                        | 112 |
| Easier date and time handling with Carbon              | 113 |
| Instantiating Carbon objects                           | 113 |
| Outputting user-friendly timestamps                    | 114 |
| Boolean methods                                        | 114 |
| Carbon for Eloquent DateTime properties                | 114 |
| Don't wait any longer with queues                      | 115 |
| Creating a command and pushing it onto the queue       | 115 |
| Listening to a queue and executing jobs                | 117 |
| Getting notified when a job fails                      | 117 |
| Queues without background processes                    | 118 |
| Where to go next?                                      | 118 |
| Index                                                  | 119 |
|                                                        |     |

### Preface

Application frameworks have grown in popularity over the past five years. There has been a tremendous shift from handwriting all code to leveraging these powerful frameworks with prebuilt components and features. However, with anything that comes to be in fashion, there are now a lot of contending options, and each of them viable.

While CodeIgniter was one of the first frameworks to enjoy widespread popularity, this popularity would come to be its undoing years later, as its large spread use and low barrier to entry meant it couldn't take advantage of newer versions of PHP without losing backwards compatibility, and potentially breaking lots of applications. This saw it then be surpassed by faster-moving alternatives such as Symfony and even FuelPHP, which was developed as a response to CodeIgniter's unwillingness to embrace change.

Enter: Laravel. Laravel joined the framework scene when there were already many players. However, the developers of Laravel used this timing to their advantage, instead creating a framework that avoided all of the problems and mistakes previous full stack frameworks had made and building on top of the excellent Symfony components in order to create a robust, component-based framework.

Instead of providing dozens of inflexible libraries, Laravel provides sensible, driver-based components that developers could use to build applications their own way, rather than trying to mash everything into the layout the framework author defined. This led to Laravel rising in popularity. It was also a fast-moving framework, and, by version 4, had become the most starred framework on GitHub, a testament to its popularity. Preface

This book will give you a tour of Laravel and its core features. We'll look at how to manage multiple Laravel applications on the same machine and then we'll go ahead and start building our own Laravel application from scratch through to completion. Once we've got a basic application reading and writing data from a database, we'll take a look at Eloquent, Laravel's ORM, which is what makes it easy to read and write from a database and the more advanced features it offers. From there, we'll look at Artisan, Laravel's command-line utility, and even how to define our own commands. We'll then learn how to write automated tests for our application to make sure it keeps working the way we want it to, even with future developments. Then, finally, we'll look at how to build login and registration systems using Laravel's user authentication component.

By the end of the book, you'll have a complete Laravel application, as well as the tools and knowledge of how to build your own Laravel-based applications unassisted, and where to continue your learning of the framework.

#### What this book covers

*Chapter 1, An Introduction to Laravel,* takes a look at application frameworks in PHP in general, a recent history of the Laravel framework, and the principles that the Laravel framework is built upon.

*Chapter 2, Setting Up a Development Environment,* lays the foundation for what's needed to build Laravel applications by installing and configuring the Homestead virtual machine and the Composer dependency manager.

*Chapter 3, Your First Application,* builds a working application in Laravel from start to finish. Here is where the fun begins!

*Chapter 4, Eloquent ORM,* takes a look at Eloquent, the object relation mapper that ships with Laravel and allows you to query your databases easily.

*Chapter 5, Testing – It's Easier Than You Think,* goes over the various approaches to test your Laravel applications to make sure they're as solid as possible and still work as intended after adding new features.

*Chapter 6, A Command-line Companion Called Artisan,* helps us meet Artisan, the command-line utility for Laravel. We cover the commands Artisan offers out of the box, as well as how to create our own command-line tools.

*Chapter 7, Authentication and Security,* shows you the various ways to protect your Laravel applications from common attacks, as well as how to authenticate and authorize users accessing your application.

*Appendix, An Arsenal of Tools,* covers the arsenal of tools that Laravel provides, which haven't been covered in the previous chapters.